## NS 300/500 - Parameter Read Sequence

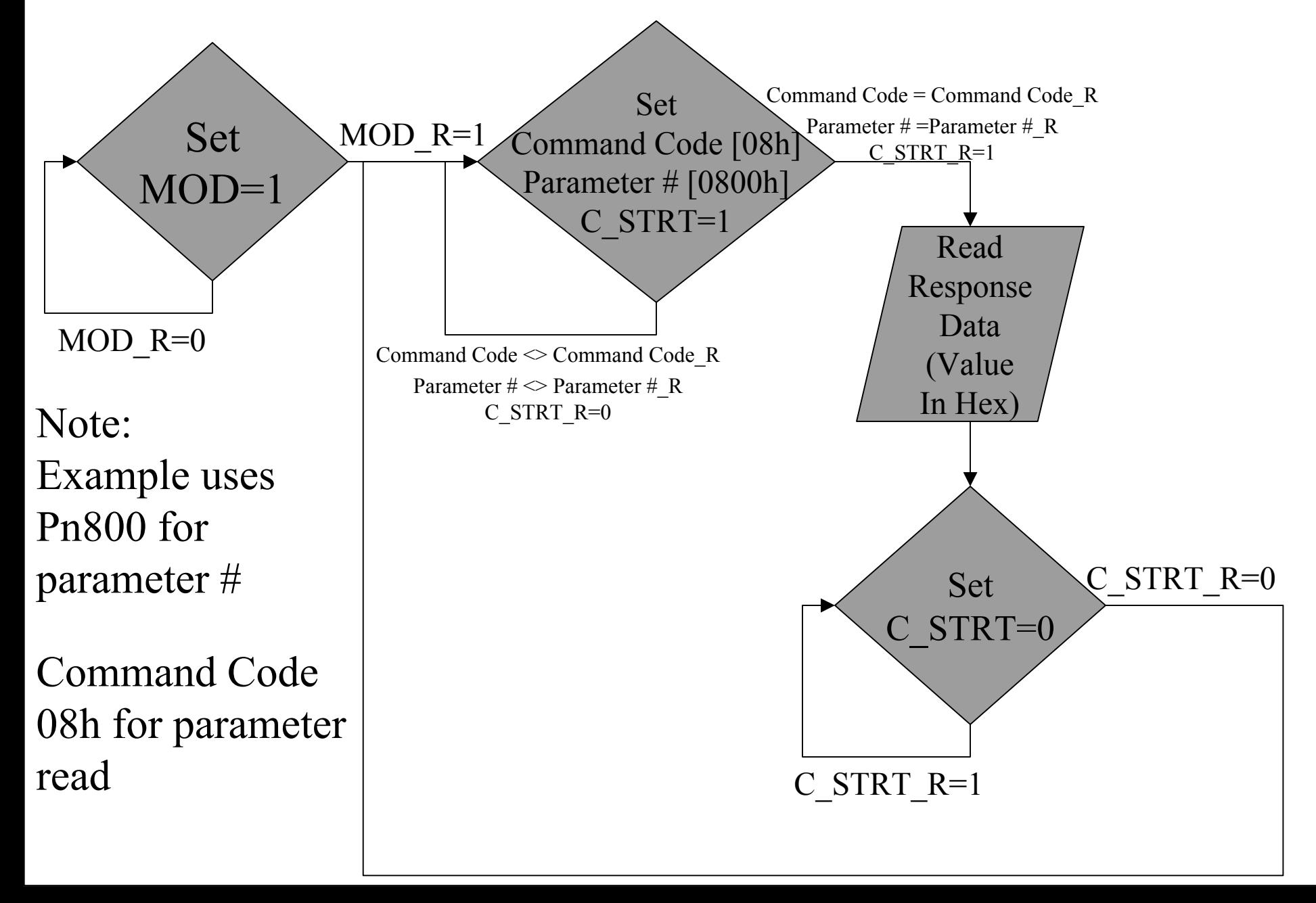

## NS 300/500 - Parameter Write Sequence

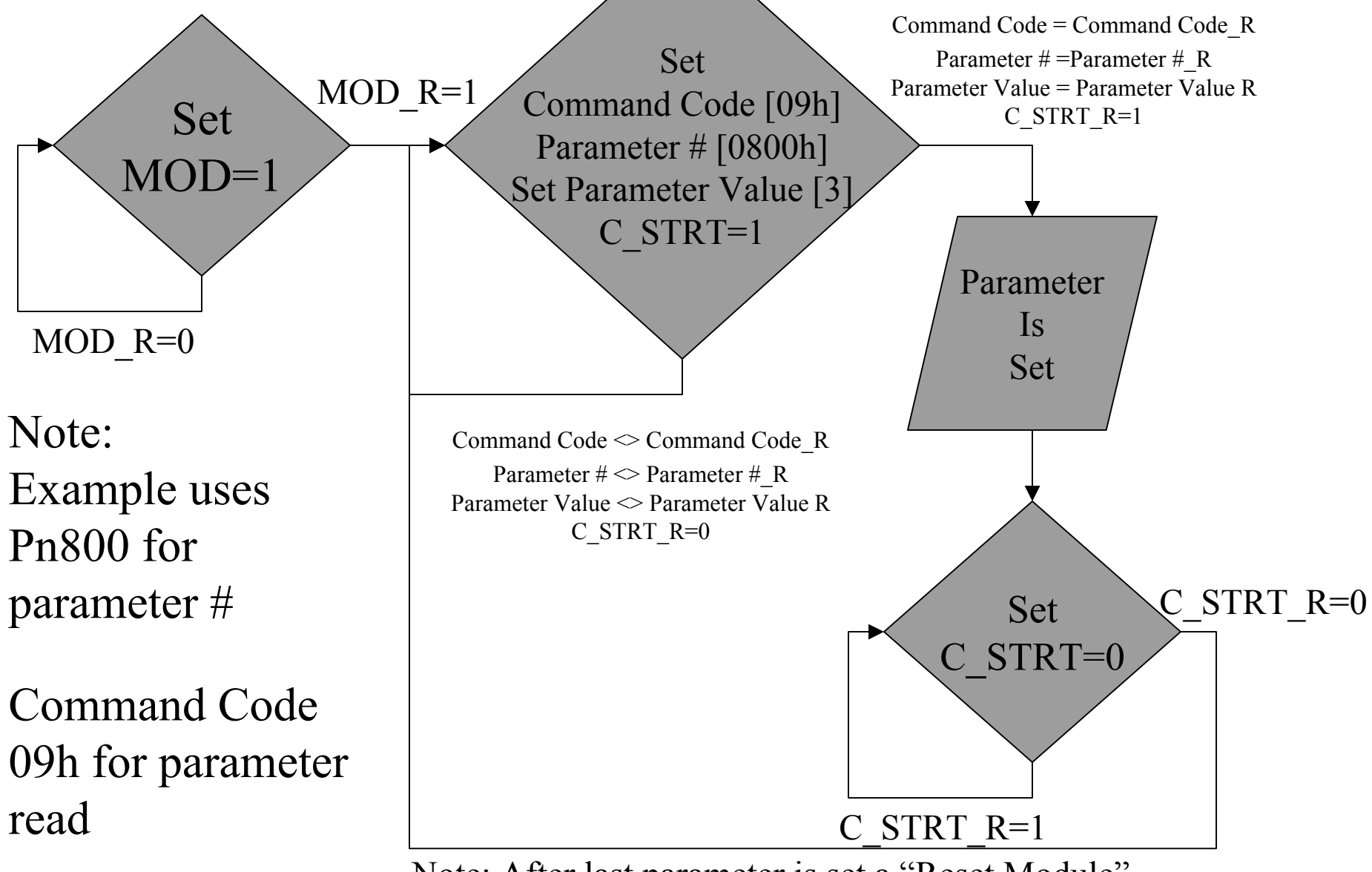

Note: After last parameter is set a "Reset Module" [Command Code  $= 1110$ ] is required to commit the changes.

## Parameter set/read Command Data

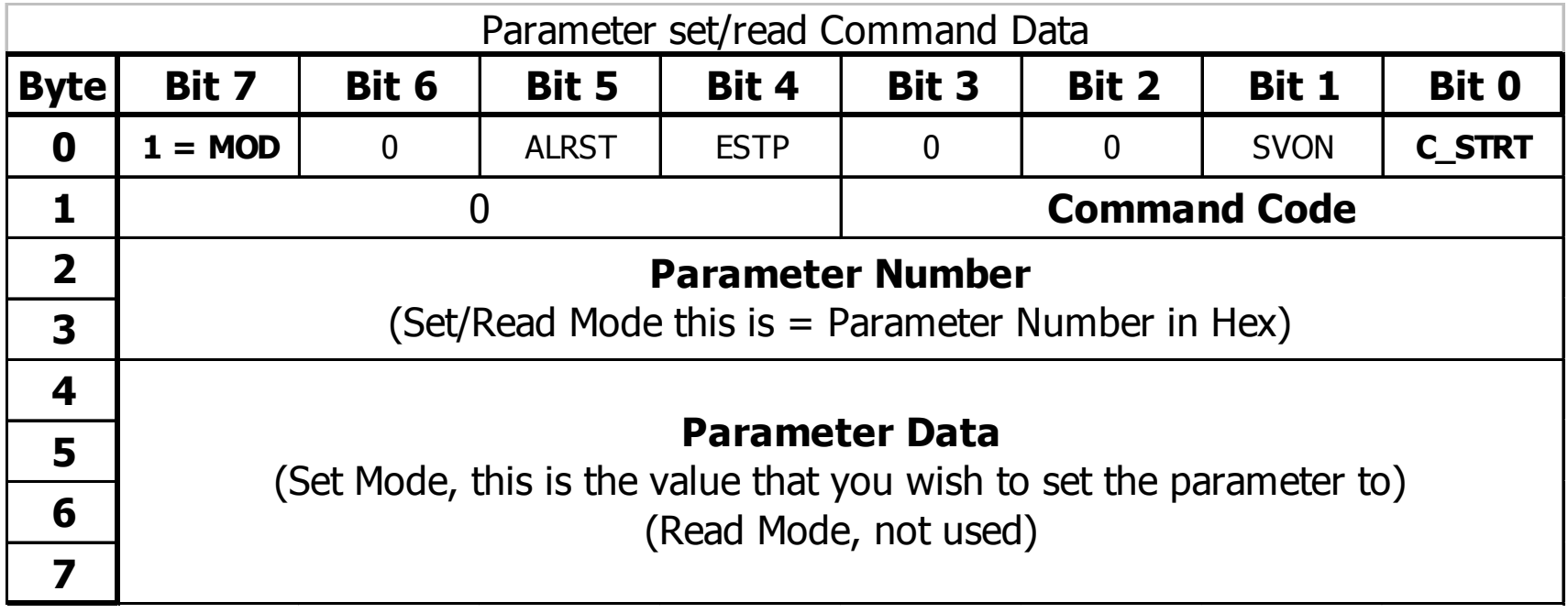

## Parameter set/read Response Data

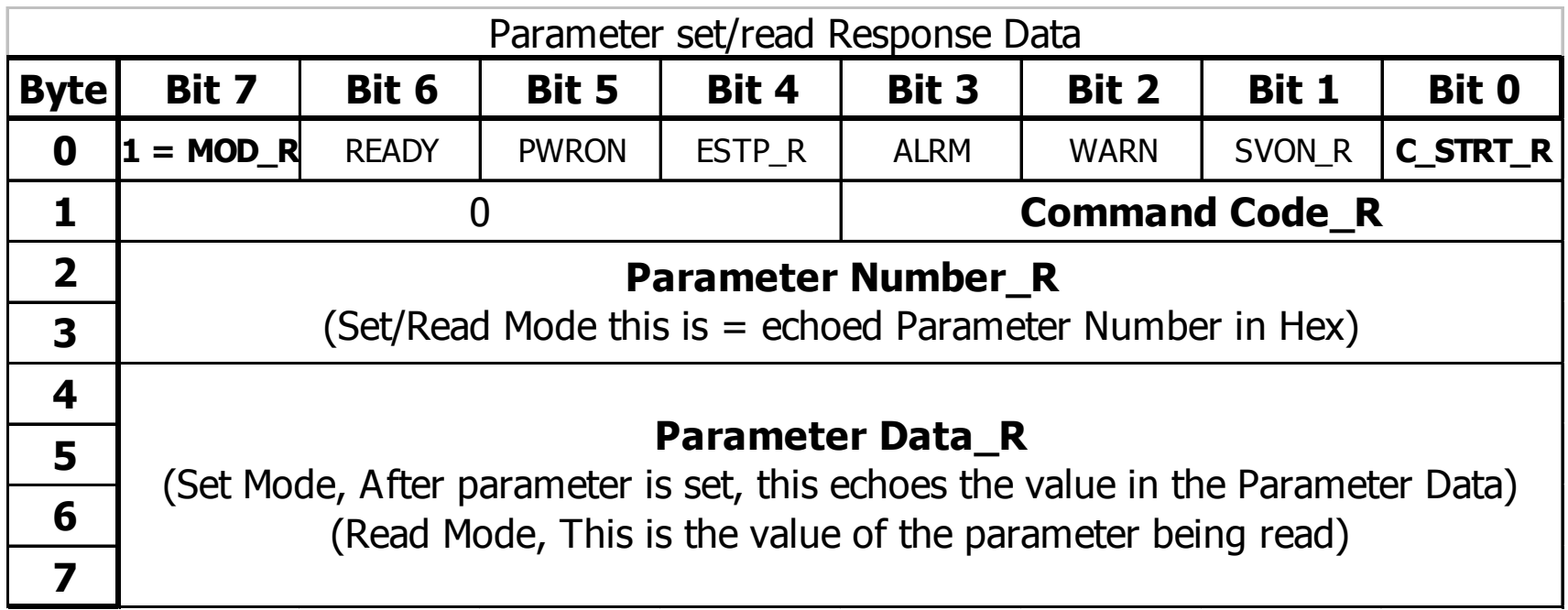